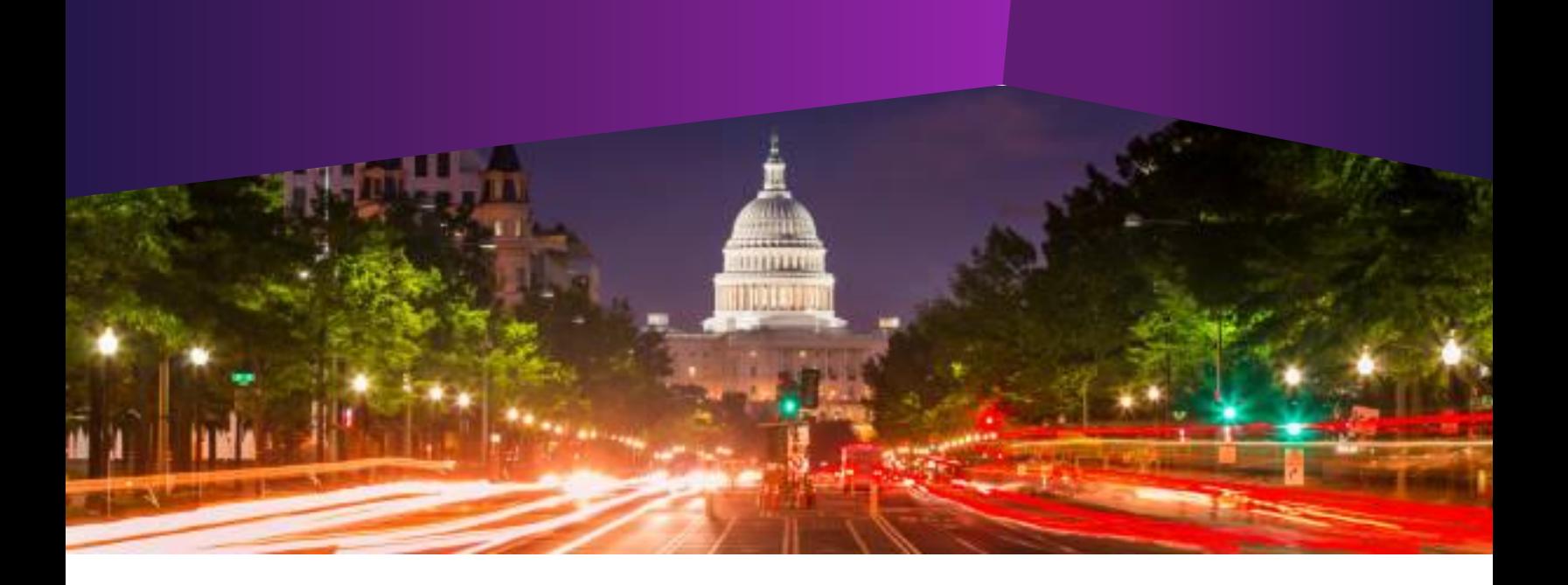

## **Workshop: Creating Form Letters**

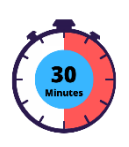

- **Audience:**  All IQ Users
- **Method of Training:**  WebEx/remote
- **Market:** House, Senate

## **SUMMARY**

This training focuses on activities and features associated with creating Form Letters in IQ.

## **BY THE END OF THIS COURSE, YOU WILL BE ABLE TO**

- Easily and quickly create a new Form Letter in IQ for use in responding to constituents
- ▶ Utilize the Form Letter editor to more easily edit text, add images, insert previous Form Letter text, and insert merge codes
- Attach Form Letters to a Batch to more easily respond to many constituents at once
- Find Form Letters in the Library to archive old ones and update (create new versions) of existing ones to keep your Letters up to date